## **WELFORD CHART NOTES NEWSLETTER**

**Volume 52, No. 5 November, 2017** 

copyright 2017, Welford Medical Computing, Inc. **All rights reserved** 

Birthdate: 8-15-1978

Semi-private<br>Pu<u>b</u>lic

Change

སᡰ参

12345

MRN:

Privacu Private

 $\widehat{\mathbf{G}}$ 

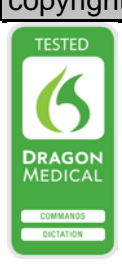

## **@ALLUPCOMINGREMINDERS**

Version 6.8 adds the @Function @AllUpcomingReminders. This is replaced with a list of all of the Upcoming Reminders that the patient has for the next 10 years. This can be very handy if the patient is leaving your practice and you want to give them a letter outlining what they will need to do in the future. Remember that Upcoming Reminders includes entries for the patient from the Datebook, Flowsheets, Rule Reminders, and Reminders. Compare @UpcomingReminders, which is similar but only gives the Upcoming Reminders for the next 1 year. Let's see how this works.

 $\overrightarrow{\cdot}$  Monday

Message: due for a follow-up visit with Dr. Dermatologist to check your moles

 $\Box$  Trigger Alarm

 $\div$  $\div$ 

 $\overline{\phantom{a}}$ 

<sup>32</sup> Add Datebook Entry

Date:

Time:

Status:

Name:

 $01 - 01 - 2018$ 

**ERICKSON, KELLY** 

 $\overline{\triangledown}$  Trigger Upcoming

Active

First, we will add a Datebook entry for the patient:

- 1. Press
- Tools\Datebook\Add.<br>For Date. enter 2. For Date, enter 1/1/2019.
- 3. Leave **Time** blank. For **Activity**, enter **Active**.
- 4. For **Message**, enter "Due for a follow-up visit with Dr. Dermatologist to check your moles".
- 5. For **Name**, enter KELLY ERICKSON.
- 6. Press **OK**.

Now, let's enter a Rule Reminder that will apply to Kelly in the future:

- 1. Press Libraries\Rule Reminders\ **Edit**\**Add**.
- 2. For **Rule**, enter "female and age  $>=50$  and age  $<=74$ and last mammogram > 2 years ago and never had breast cancer and no family history of breast cancer".

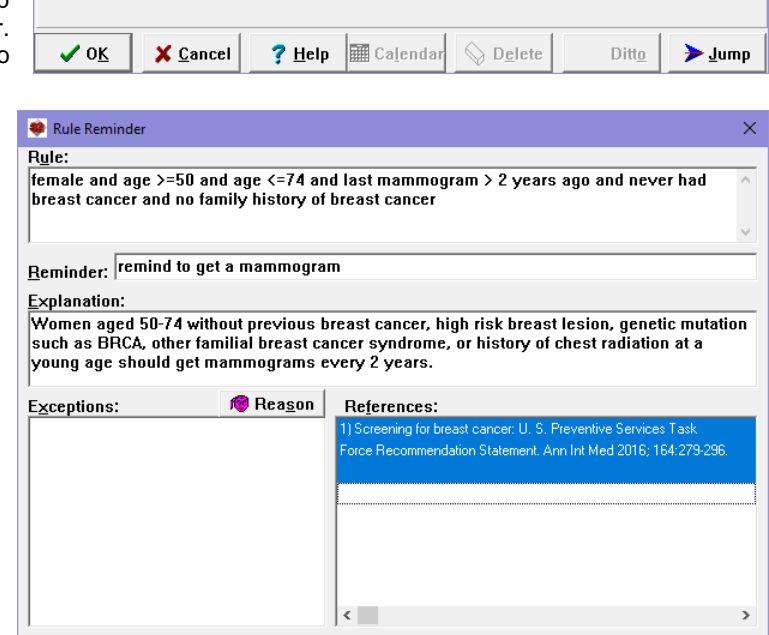

 $+ 4d$ 

**Q** Delete

 $E$  Pick

**Vocab** 

3. For **Reminder**, enter "get a mammogram".

 $\vee$  ok

X Cancel

 $?$  Help

- 4. For **Explanation**, enter "Women aged 50-74 without previous breast cancer, high risk breast lesion, genetic mutation such as BRCA, other familial breast cancer syndrome, or history of chest radiation at a young age should get mammograms every 2 years."
- 5. For **Reference**, enter "Screening for breast cancer: U. S. Preventive Services Task Force recommendation statement. Ann Int Med 2016; 164:279-296."
- 6. Press **OK**.

Now, let's create a Reminder:

- 1. Press View\Reminders\**Add**.
- 2. For **Patient**, specify Kelly Erickson.
- 3. For **Reminded to do What**, enter "CT chest".
- 
- 4. For **Due Date** enter "5/1/18". You can leave the other fields at the default settings.
- 6. Press **OK**.

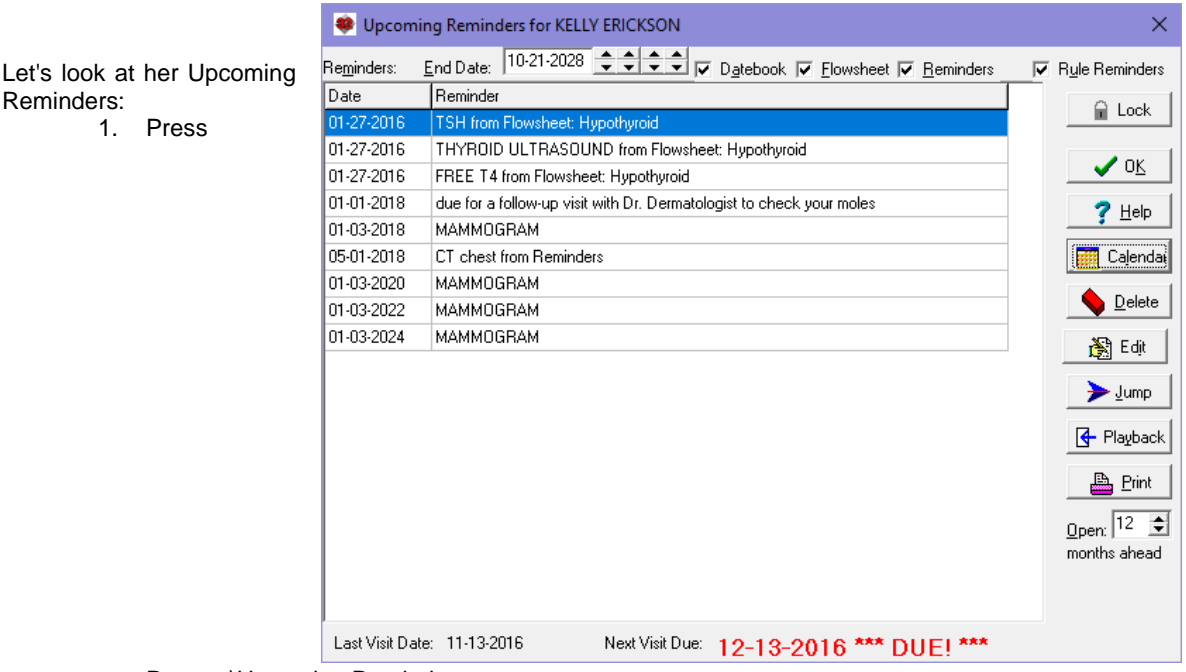

Reports\Upcoming Reminders.

2. Enter Kelly Erickson as the name of the patient and press **OK.**

MS Sans Serif

Note the Upcoming Reminders we have entered, as well as one from a Hypothyroid Flowsheet.

Note for KELLY ERICKSON on 10-21-2017 Age:67 MRN: 12345

Now, let's see how the @Function looks in the Writer:

- 1. Press Write\New Note\Note. 2. Enter Kelly Erickson as the
- name of the patient. 3. Once inside the Writer, type
- @AllUpcomingReminders.<br>4. The @function is replace
- The @function is replaced<br>with the corresponding corresponding information.

UPCOMING REMINDERS for KELLY ERICKSON from 10-21-2017 to 10-21-2027 Date Reminder 01-27-2016 TSH from Flowsheet: Hypothyroid 01-27-2016 THYROID ULTRASOUND from Flowsheet: Hypothyroid 01-27-2016 FREE T4 from Flowsheet: Hypothyroid 01-01-2018 due for a follow-up visit with Dr. Dermatologist to check your moles 01-03-2018 MAMMOGRAM 05-01-2018 CT chest from Reminders 01-03-2020 MAMMOGRAM 01-03-2022 MAMMOGRAM 01-03-2024 MAMMOGRAM

If you have tips, shortcuts, questions, or suggestions for future newsletter topics, please send them to us at:

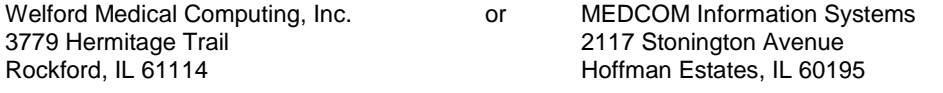